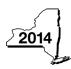

New York State Department of Taxation and Finance
Attachment to Form CT-3-S

CT-3-S-ATT

| Lega    | I name of corporation                                               |                        | Employer identification number |              |      |  |  |
|---------|---------------------------------------------------------------------|------------------------|--------------------------------|--------------|------|--|--|
| Atta    | ch to Form CT-3-S, New York S Corporation Franchis                  | se Tax Return.         |                                |              |      |  |  |
|         | edule A – Business allocation percentage (see inst                  |                        |                                |              |      |  |  |
| Part    | 1 – Computation of business allocation percentage                   | (see instructions)     |                                |              |      |  |  |
| Did y   | ou make an election to use fair market value in your prope          | erty factor?           |                                | Yes •[       | No • |  |  |
| If this | s is your first tax year, are you making the election to use f      | air market value in yo | ur property fa                 | ctor? Yes •  | No • |  |  |
| Aver    | age value of property (see instructions)                            | A New York Sta         | ate                            | B Everywhere |      |  |  |
| 1       | Real estate owned (see instructions)                                |                        |                                |              |      |  |  |
| 2       | Real estate rented (attach list; see instructions)                  |                        | •                              |              |      |  |  |
| 3       | Inventories owned (see instructions)                                |                        | •                              |              |      |  |  |
| 4       | Tangible personal property owned (see instructions) • 4             |                        | •                              |              |      |  |  |
| 5       | Tangible personal property rented (see instructions) • 5            |                        | •                              |              |      |  |  |
| 6       | Total (add lines 1 through 5)                                       |                        | •                              |              |      |  |  |
| 7       | New York State property factor (divide line 6, column A, by lin     | ne 6, column B)        |                                | • 7          | %    |  |  |
| Rece    | ipts in the regular course of business                              |                        |                                |              |      |  |  |
| 8       | Sales of New York State tangible personal property (see instr.) • 8 |                        |                                |              |      |  |  |
| 9       | All sales of tangible personal property (see instr.) 9              |                        | •                              |              |      |  |  |
| 10      | Services performed (see instructions)                               |                        | •                              |              |      |  |  |
| 11      | Rentals of property (see instructions)                              |                        | •                              |              |      |  |  |
| 12      | Royalties (see instructions)                                        |                        | •                              |              |      |  |  |
| 13      | Other business receipts (see instructions)                          |                        | •                              |              |      |  |  |
|         | Total (add lines 8 through 13)                                      |                        | •                              |              |      |  |  |
|         | New York State business receipts factor (divide line 14, colu       |                        | n B; see instruc               | ctions) • 15 | %    |  |  |
| Payr    |                                                                     |                        |                                | · <u> </u>   |      |  |  |
| -       | Total wages and other compensation of employees                     |                        |                                |              |      |  |  |
|         | except general executive officers (see instr.) • 16                 |                        |                                |              |      |  |  |
| 17      | New York State payroll factor (divide line 16, column A, by lin     |                        |                                | • 17         | %    |  |  |
|         | Business allocation percentage (see instructions)                   |                        |                                |              | %    |  |  |
|         | 2 – Computation of business allocation percentage                   |                        |                                |              |      |  |  |
|         |                                                                     | A New York Sta         |                                | B Everywhere |      |  |  |
| 19      | Revenue aircraft arrivals and departures (see instr.) • 19          |                        | •                              | · · · ·      | _    |  |  |
|         | Adjustment per Tax Law, Article 9-A, section 210.3(a)(7)(A) 20      |                        | .60                            |              |      |  |  |
|         | Adjusted NYS revenue aircraft arrivals and                          |                        |                                |              |      |  |  |
|         | departures (in column A, multiply line 19 by line 20) • 21          |                        |                                |              |      |  |  |
| 22      | New York percentage (divide line 21, column A, by line 19, co.      | lumn B)                |                                | • 22         | %    |  |  |
|         | Revenue tons handled (see instructions)                             |                        | •                              |              |      |  |  |
|         | Adjustment per Tax Law section 210.3(a)(7)(A) 24                    |                        | .60                            |              |      |  |  |
|         | Adjusted NYS revenue tons handled                                   |                        |                                |              |      |  |  |
|         | (in column A, multiply line 23 by line 24)                          |                        |                                |              |      |  |  |
| 26      | New York percentage (divide line 25, column A, by line 23, co.      | lumn B)                |                                | • 26         | %    |  |  |
| 27      | Originating revenue (see instructions)                              | ,                      |                                |              |      |  |  |
| 28      | Adjustment per Tax Law section 210.3(a)(7)(A) 28                    |                        | .60                            |              |      |  |  |
|         | Adjusted NYS originating revenue                                    |                        |                                |              |      |  |  |
|         | (in column A, multiply line 27 by line 28)                          |                        |                                |              |      |  |  |
| 30      | New York percentage (divide line 29, column A, by line 27, co.      | lumn B)                |                                |              | %    |  |  |
|         | Total (add lines 22, 26, and 30)                                    | ,                      |                                |              | %    |  |  |
|         | Business allocation percentage (divide line 31 by three)            |                        |                                |              | %    |  |  |

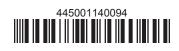

| Part                                                                                                    | 3 – Computati                                                                                                    | ion of business allocat             | ion percentage for tru                                                                   | uckin   | ig and railroad corpo                                           | orations (see                                     | instructions)                                                 |           |  |  |  |  |
|----------------------------------------------------------------------------------------------------|----------------------------------------------------------------------------------------------------|-------------------------------------|------------------------------------------------------------------------------------------|---------|-----------------------------------------------------------------|---------------------------------------------------|---------------------------------------------------------------|-----------|--|--|--|--|
|                                                                                                    |                                                                                                    |                                     |                                                                                          |         | A - New York State B - Everywhere                               |                                                   | verywhere                                                     |           |  |  |  |  |
| 33                                                                                                    | Revenue miles                                                                                                    |                                     |                                                                                          |         |                                                                 |                                                   |                                                               |           |  |  |  |  |
| 34                                                                                                    | Business alloca                                                                                                    | ation percentage (divide lin        | e 33, column A, by line 33,                                                              | , colun | nn B)                                                           | •                                                 | 34                                                            | %         |  |  |  |  |
| Schedule B – Computation of investment allocation percentage (see instructions)                          |                                                                                                    |                                     |                                                                                          |         |                                                                 |                                                   |                                                               |           |  |  |  |  |
| Sect                                                                                                    | ion 1 – Corpora                                                                                                    | te and governmental del             | ot instruments (see instr                                                                | ruction | s)                                                              |                                                   |                                                               |           |  |  |  |  |
| <b>A</b> – C                                                                                             | - Description of investment (identify each item; for each debt instrument, complete columns B through G on the corresponding lines below; see instr.) |                                     |                                                                                          |         |                                                                 |                                                   |                                                               |           |  |  |  |  |
| Item                                                                                                    |                                                                                                    |                                     |                                                                                          |         |                                                                 |                                                   |                                                               |           |  |  |  |  |
| Α                                                                                                    |                                                                                                    |                                     |                                                                                          |         |                                                                 |                                                   |                                                               |           |  |  |  |  |
| В                                                                                                    |                                                                                                    |                                     |                                                                                          |         |                                                                 |                                                   |                                                               |           |  |  |  |  |
| С                                                                                                    |                                                                                                    |                                     | 1                                                                                        |         |                                                                 |                                                   |                                                               |           |  |  |  |  |
| Α                                                                                                    | В                                                                                                    | C                                   | D                                                                                        |         | E                                                               | F                                                 | G                                                             |           |  |  |  |  |
| Item                                                                                                    | Maturity date<br>(mm-dd-yy)                                                                                                    | Average value<br>(see instructions) | Liabilities directly or<br>indirectly attributable to                                    |         | Net average value<br>(column C – column D;                      | Issuer'sValue allocatedallocation %New York State |                                                               | e         |  |  |  |  |
|                                                                                                    |                                                                                                    |                                     | investment capital (see inst                                                             | tr.)    | see instructions)                                               | (see instr.)                                      | (column E × colum                                             | n F)      |  |  |  |  |
| Α                                                                                                    |                                                                                                    |                                     |                                                                                          |         |                                                                 |                                                   |                                                               |           |  |  |  |  |
| В                                                                                                    |                                                                                                    |                                     |                                                                                          |         |                                                                 |                                                   |                                                               |           |  |  |  |  |
| С                                                                                                    |                                                                                                    |                                     |                                                                                          |         |                                                                 |                                                   |                                                               |           |  |  |  |  |
| Amou                                                                                                    | nts from attached list                                                                                                    |                                     |                                                                                          |         |                                                                 |                                                   |                                                               |           |  |  |  |  |
|                                                                                                    | s of Section 1                                                                                                    |                                     |                                                                                          |         |                                                                 |                                                   |                                                               |           |  |  |  |  |
|                                                                                                    |                                                                                                    | ate stock, stock rights, s          |                                                                                          |         | ,                                                               |                                                   |                                                               |           |  |  |  |  |
|                                                                                                    | Description of inve                                                                                                    | estment (identify each investm      |                                                                                          |         | , ,                                                             | on the correspo                                   | nding lines below; see                                        | e instr.) |  |  |  |  |
| Item                                                                                                    | Investment description                                                                                                    |                                     |                                                                                          |         |                                                                 |                                                   |                                                               |           |  |  |  |  |
| A                                                                                                    |                                                                                                    |                                     |                                                                                          |         |                                                                 |                                                   |                                                               |           |  |  |  |  |
| B<br>C                                                                                                   |                                                                                                    |                                     |                                                                                          |         |                                                                 |                                                   |                                                               |           |  |  |  |  |
|                                                                                                    | P                                                                                                    | 0                                   | P                                                                                        |         | F                                                               |                                                   |                                                               |           |  |  |  |  |
| A                                                                                                    | B<br>Number of                                                                                                    | <b>C</b><br>Average value           | D<br>Liabilition directly or                                                             |         | E<br>Not overage value                                          | F<br>Issuer's                                     | G<br>Value allocated                                          | to        |  |  |  |  |
| Item                                                                                                    | shares                                                                                                    | (see instructions)                  | Liabilities directly or<br>indirectly attributable to<br>investment capital (see instr.) |         | Net average value<br>(column C – column D;<br>see instructions) | allocation%<br>(see instr.)                       | Value allocated to<br>New York State<br>(column E × column F) |           |  |  |  |  |
| Α                                                                                                    |                                                                                                    |                                     |                                                                                          |         |                                                                 |                                                   |                                                               |           |  |  |  |  |
| В                                                                                                    |                                                                                                    |                                     |                                                                                          |         |                                                                 |                                                   |                                                               |           |  |  |  |  |
| С                                                                                                    |                                                                                                    |                                     |                                                                                          |         |                                                                 |                                                   |                                                               |           |  |  |  |  |
| Amou                                                                                                    | nts from attached list                                                                                                    |                                     |                                                                                          |         |                                                                 |                                                   |                                                               |           |  |  |  |  |
| Totals                                                                                                   | s of Section 2                                                                                                    |                                     |                                                                                          |         |                                                                 |                                                   |                                                               |           |  |  |  |  |
| <b>35</b> T                                                                                              | otal <i>(add to<u>tals of</u></i>                                                                                                    | Sections 1 and 2, columns C         | , D, E, and G)                                                                           | 1.1     |                                                                 | _                                                 |                                                               |           |  |  |  |  |
|                                                                                                    | • 35                                                                                                    |                                     |                                                                                          | •       |                                                                 |                                                   | •                                                             |           |  |  |  |  |
| <b>36</b> Investment allocation percentage without cash (divide line 35, column G, by line 35, column E) |                                                                                                    |                                     |                                                                                          |         |                                                                 |                                                   |                                                               | %         |  |  |  |  |
| 37 Cash (see instr.) 37                                                                                  |                                                                                                    |                                     |                                                                                          |         |                                                                 |                                                   |                                                               |           |  |  |  |  |
| <b>38</b> Ir                                                                                             |                                                                                                    | (add lines 35 and 37, column        | s C, D, and E).                                                                          |         | 1                                                               |                                                   |                                                               |           |  |  |  |  |
| • 38                                                                                                    |                                                                                                    |                                     |                                                                                          |         |                                                                 |                                                   |                                                               |           |  |  |  |  |

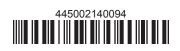